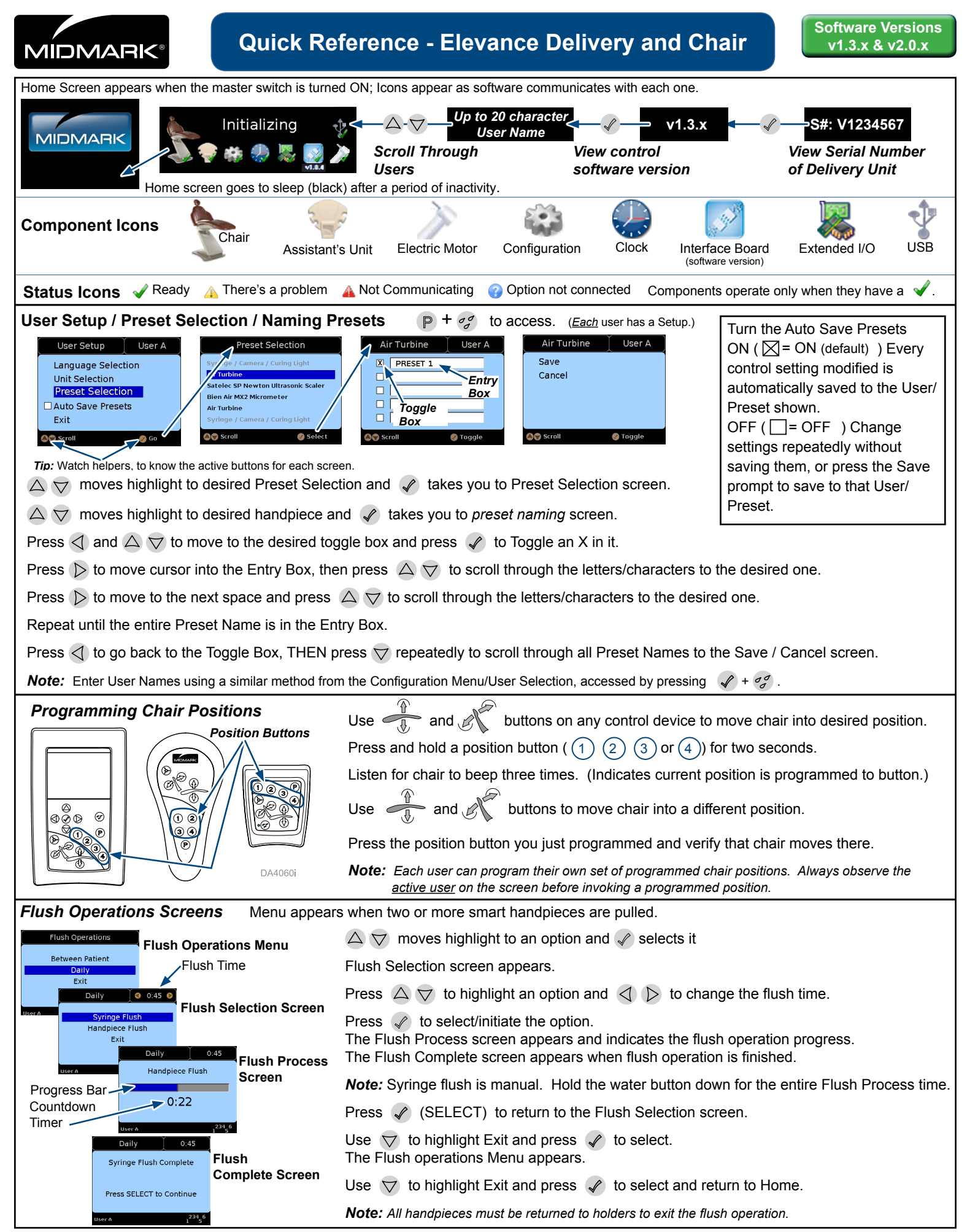

**©** 2015 Midmark Corp. | 60 Vista Drive Versailles, OH 45380 USA | 1-800-643-6275 | 1-937-526-3662 | [midmark.com](http://www.midmark.com)

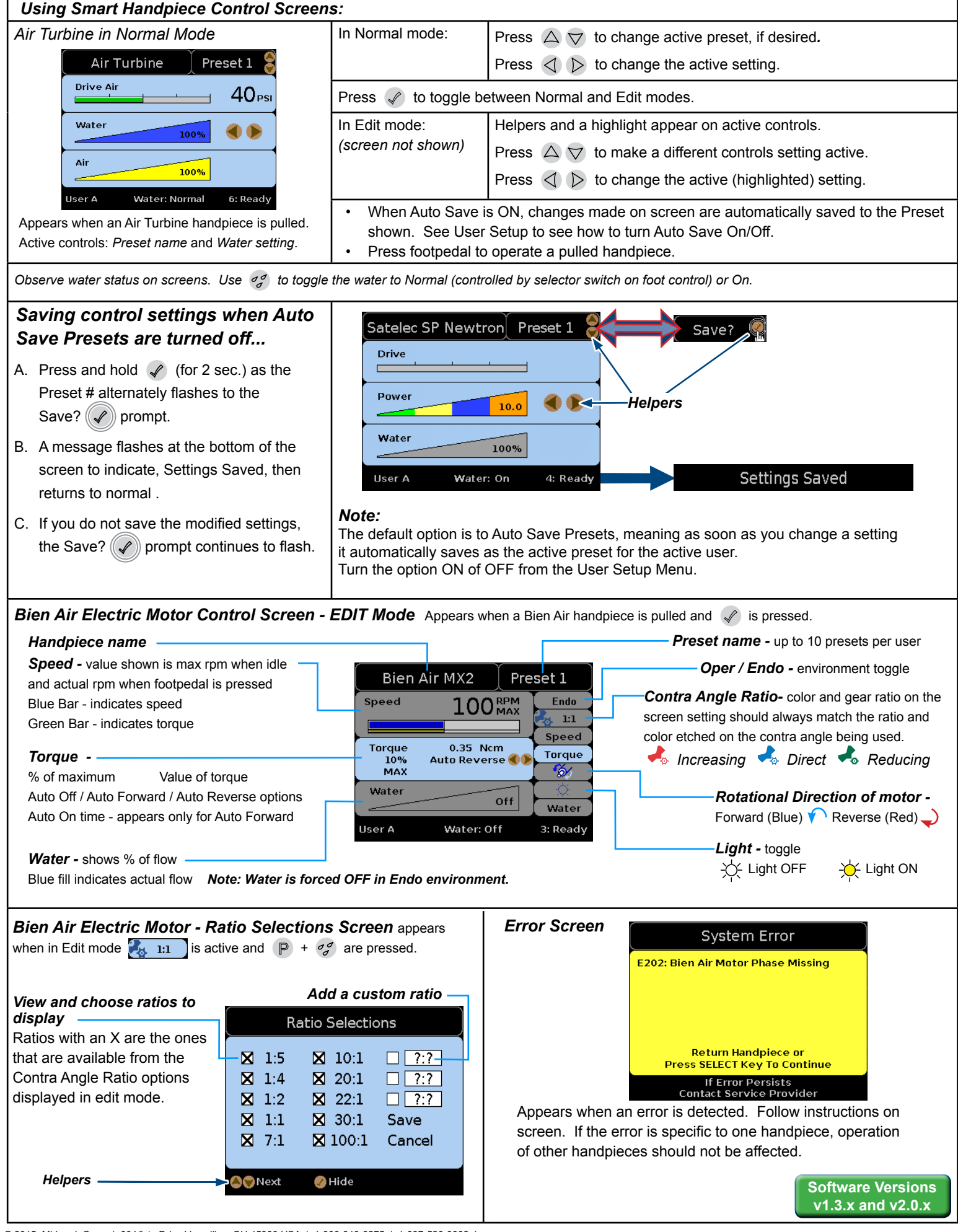

**©** 2015 Midmark Corp. | 60 Vista Drive Versailles, OH 45380 USA | 1-800-643-6275 | 1-937-526-3662 | [midmark.com](http://www.midmark.com)